## CompañíaU MARINA Menú

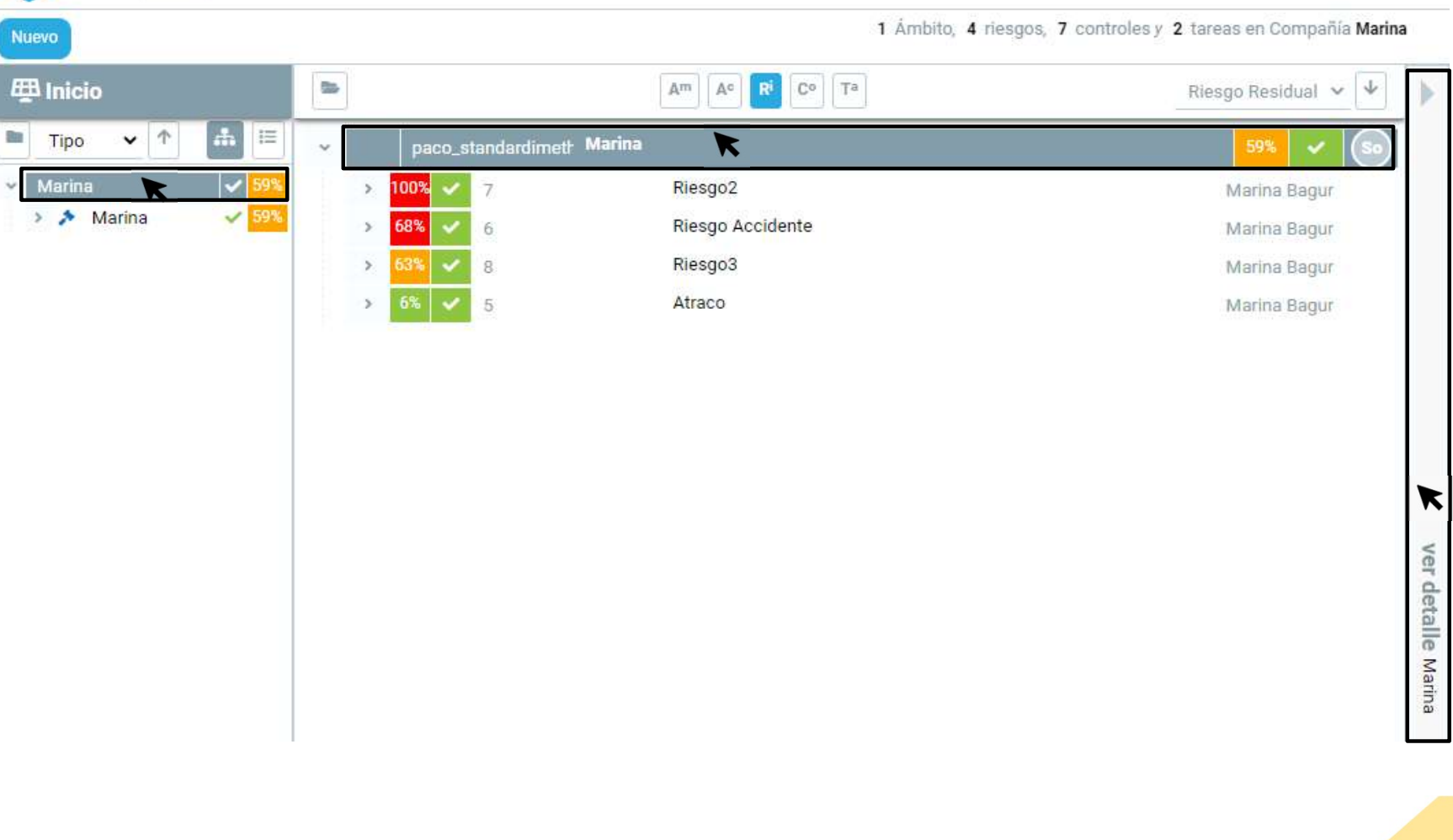

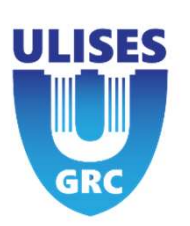

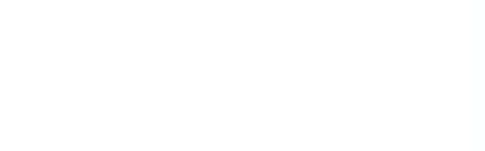

## Visualizar compañía

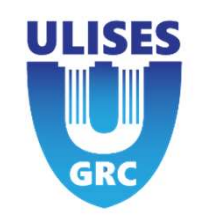

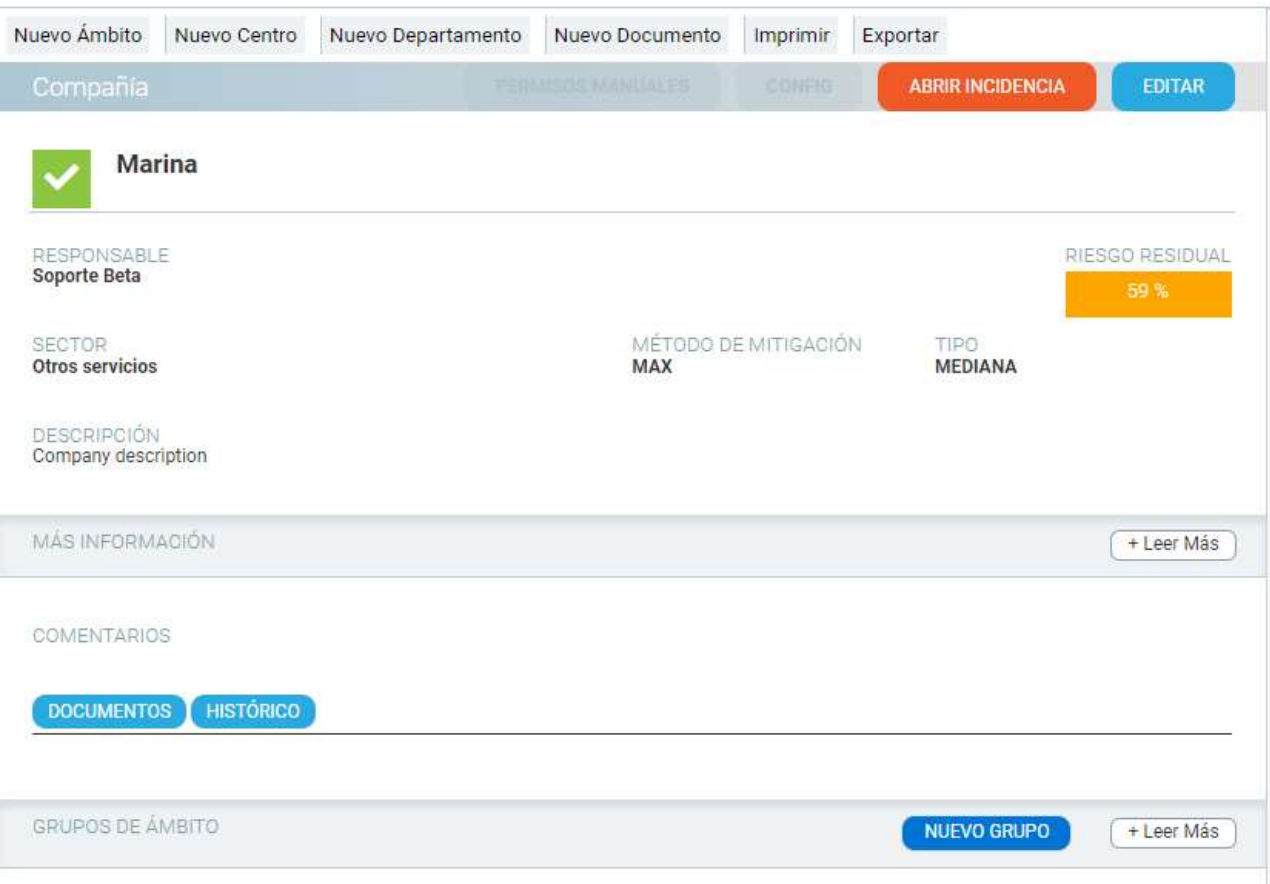

En el apartado compañía se tiene información sobre el usuario responsable de esta, a qué sector pertenece con una breve descripción. El campo método de mitigación presenta el método que se usa para mitigar los riesgos, junto con el riesgo residual de la compañía, que es el promedio de los riesgos residuales.

Se puede obtener información más detallada de la compañía a partir del botón +Leer Más.

También se puede ver un registro de todo el histórico de acciones realizadas y los documentos adjuntos.

## Editar Compañía

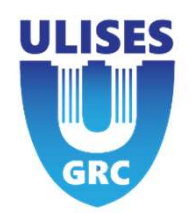

Se puede editar la compañía y sus distintas opciones.

- 
- 
- 
- 
- 
- 
- 

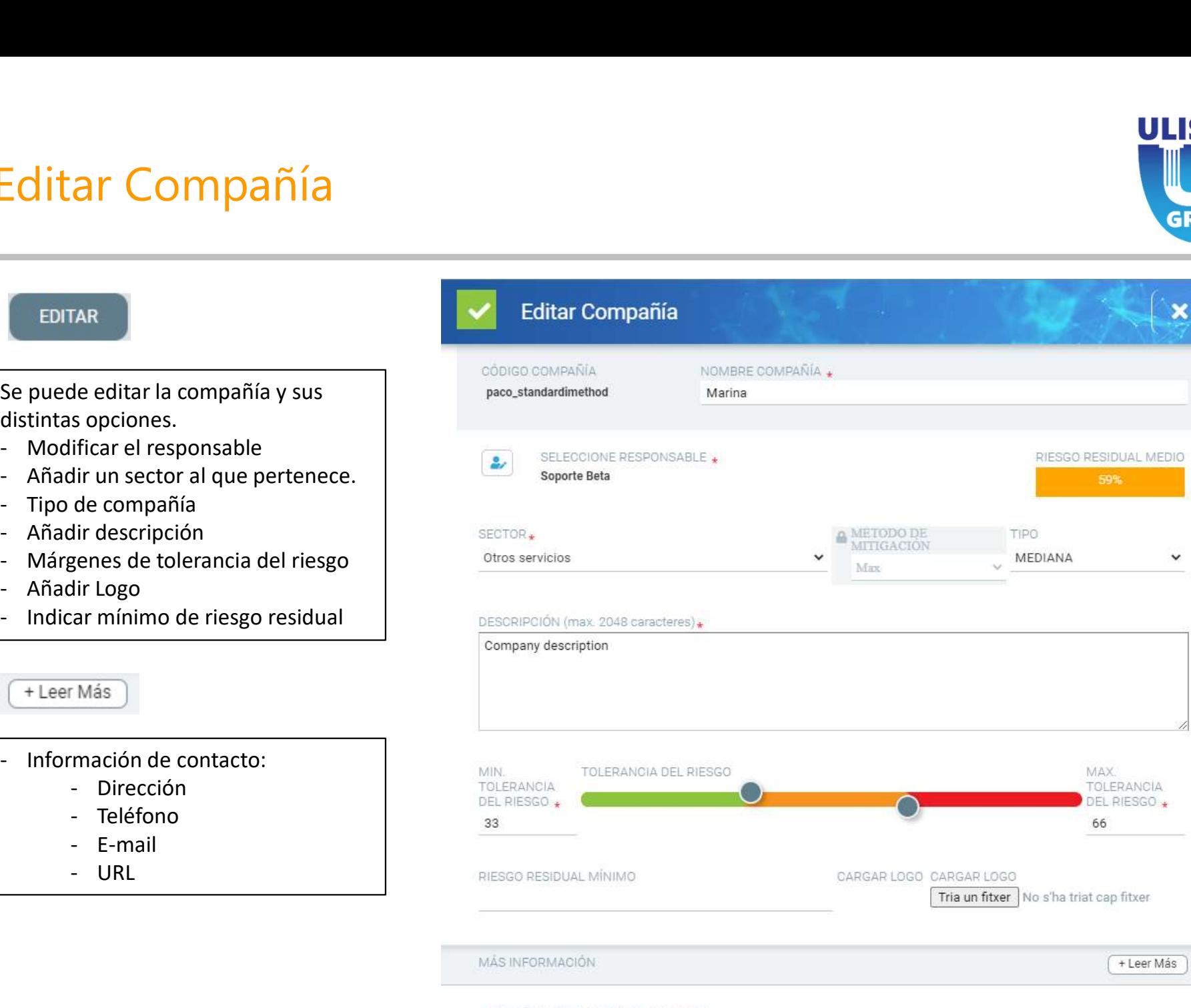